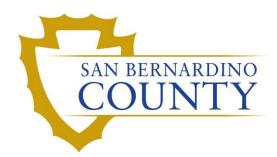

**REGISTRAR OF VOTERS** 

Processing CVR Voters

PROCEDURE DOCUMENT – Version 1.0

Athenas Espinoza, Lily Gutierrez 1/19/2024

## **Processing CVR Voters**

- 1. Instruct the voter to complete the highlighted sections of the CVR application.
- 2. Turn the envelope to the side that says "Provisional Ballot Envelope".
- 3. Locate the *Poll Worker: Complete the checklist below* section of the envelope.
- 4. Read the first checkbox and write the Poll ID in the *Poll ID:* box based on your location:
  - i. ROV **5462**
  - ii. Apple Valley 3152
  - iii. Joshua Tree 5659
  - iv. Ontario 5757
  - v. Victorville 5607
- 5. Write the Voter ID in the *Voter ID:* box. (if applicable)
- 6. Checkmark the box when completed.
- 7. Read the statement to the voter and checkmark the second box once completed.
- 8. Review the front of the envelope to make sure the highlighted sections are completed and checkmark the 3<sup>rd</sup> & 4<sup>th</sup> checkboxes.
- 9. Skip checkbox number 5.
- 10. Have Lead review the CVR Application and provide you with Affidavit number.
- 11. Process the voter through Panorama:
  - a. Click **Register New Voter**, key the information from the envelope into Panorama.
  - b. Look up the voter again.
  - c. Click Issue Provisional Ballot
  - d. Click Print Ticket
  - a. Review and check box 3
    - i. Fold the ticket and place it in the **Receipt Pocket** (Ensure all of the voter information is displayed)
  - b. Skip Box 4
- 12. Direct the voter to complete Step 4
- 13. Complete Step 5
  - a. Review and check box 1
  - b. Skip Box 2
- 14. Complete CVR Log
- 15. Raise envelope to notify Ballot Delivery Clerks
- 16. Inform the voter to tear off Ballot Stub and Provisional Ballot Envelope Receipt

## Authorization

| Document Owner: Communications Department          | Initiation Date: 10/19/2020 |
|----------------------------------------------------|-----------------------------|
| Version Number: 1.0, Original Document             | Revision Date: 2/10/2024    |
| Version Written By: Teresa Coates, Arely Gutierrez |                             |